# Textový editor ..... 22.03.2021 ... online hodina

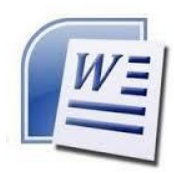

## 2. PÍSANIE TEXTU

### **MEDZERY**

**Medzerník** = Space - oddeľovanie slov v riadku

#### **RIADKY**

**Enter** - text sa vloží do nového riadku

#### **MAZANIE TEXTU**

**Backspace** - slúži na zmazanie textu pred kurzorom, zruší znak, ktorý sa nachádza **vľavo** od textového kurzora

**Delete** - slúži na zmazanie textu za kurzorom, zruší znak, ktorý sa nachádza **vpravo** od textového kurzora

### **PÍSANIE VEĽKÝCH PÍSMEN**

**Shift** - slúži na písanie veľkých písmen **shift + písmeno**